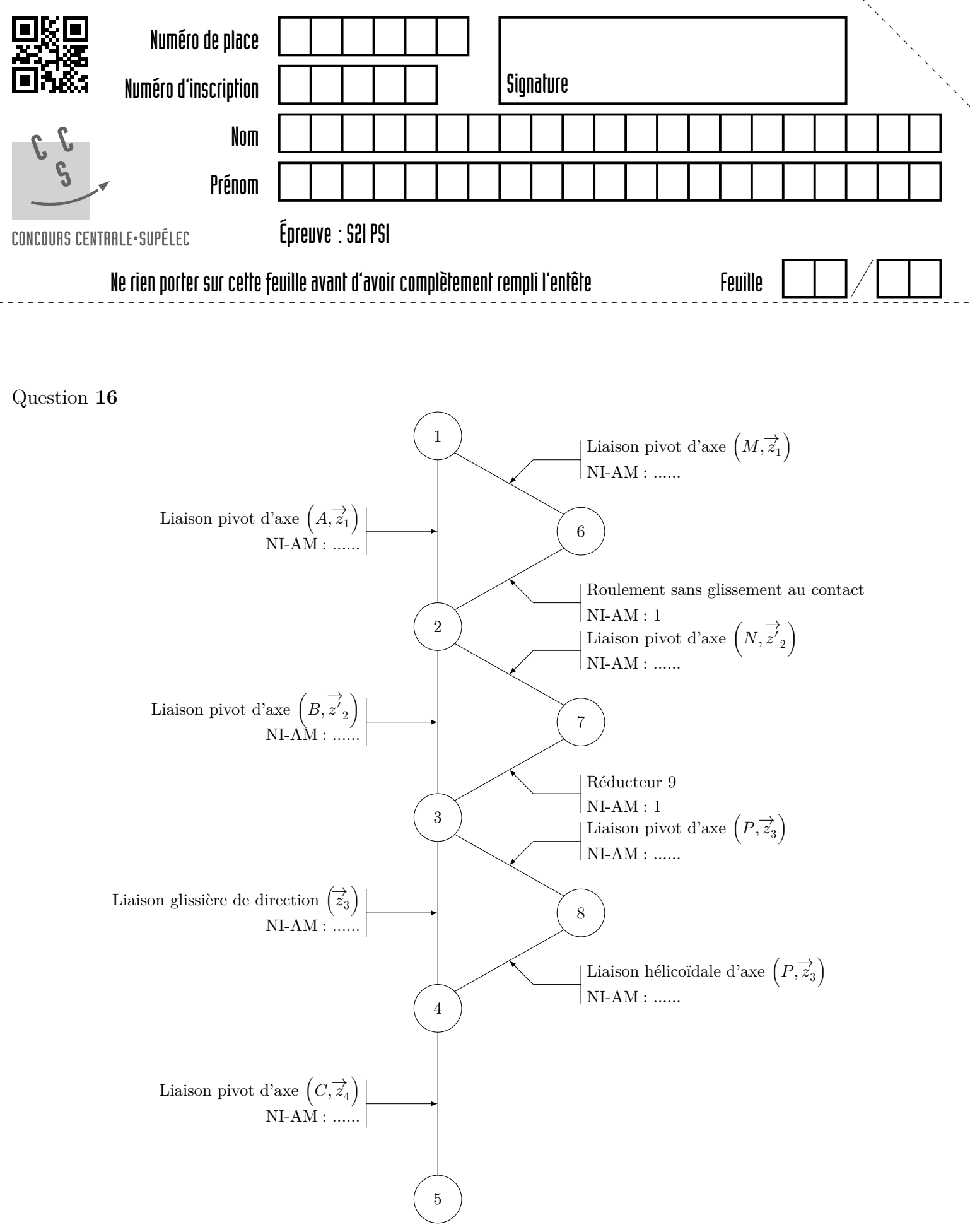

**Figure A** Graphe de structure du robot esclave, à compléter

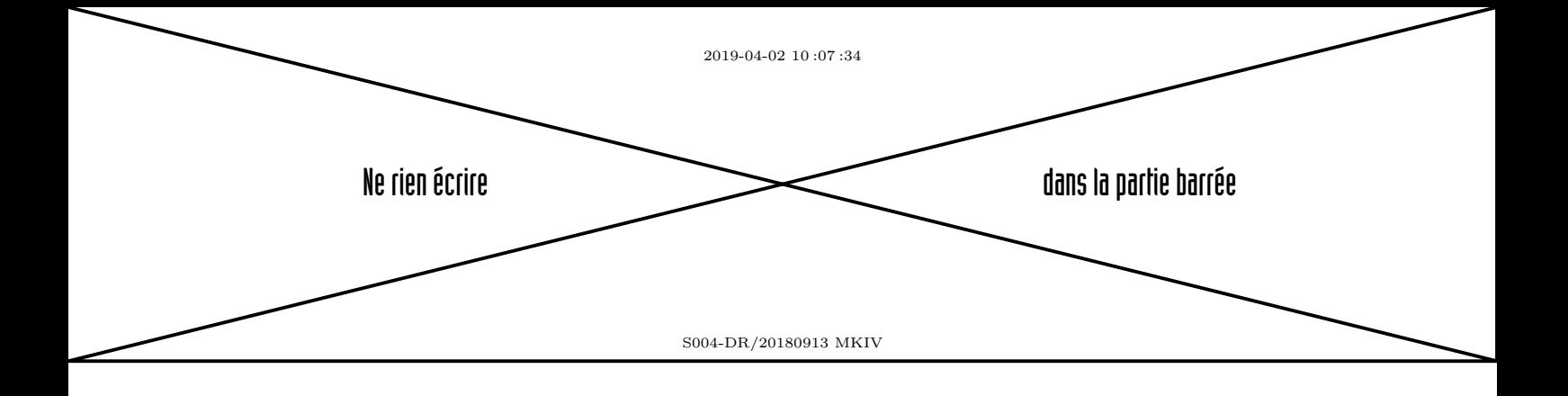

Question **26**

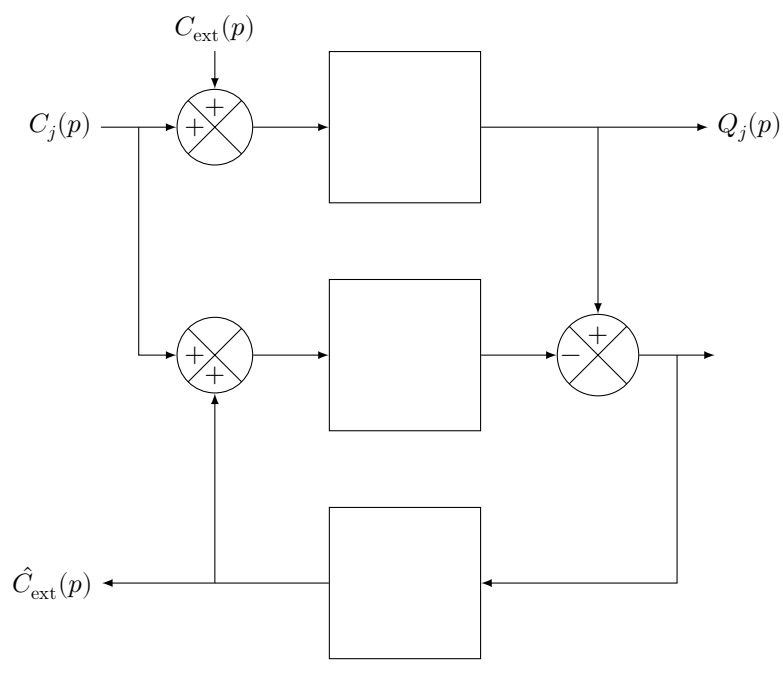

**Figure B** Schéma bloc de l'estimateur de couple perturbateur

## **Opérations et fonctions Python disponibles**

## *Opérations sur les tableaux* (np.ndarray)

- np.array(u) crée un nouveau tableau contenant les éléments de la liste u. La taille et le type des éléments de ce tableau sont déduits du contenu de u.
- a.ndim donne le nombre de dimensions du tableau a (1 pour un vecteur, 2 pour une matrice, etc.).
- a.shape est un tuple de a.ndim entiers correspondant à la taille du tableau a pour chacune de ses dimensions.
- len(a) donne la taille du tableau a dans sa première dimension (nombre d'éléments d'un vecteur, nombre de lignes d'une matrice, etc.) équivalent à a.shape[0].
- a.size fournit le nombre total d'éléments du tableau a.
- np.exp(a) renvoie un tableau contenant terme à terme l'exponentielle de chaque élément du tableau a.
- abs(a) renvoie un tableau contenant terme à terme la valeur absolue (module pour les complexes) de chaque élément du tableau a.
- np.dot(a, b) renvoie le produit matriciel (lorsque cela est possible) des matrices a et b.
- np.transpose(a) et a.T renvoient la matrice transposée de la matrice a.
- np.linspace(debut, fin, n) renvoie un vecteur de n éléments linéairement espacés entre debut et fin inclus.
- np.arange(debut, fin, pas) renvoie un vecteur contenant des éléments régulièrement espacés de pas entre debut et fin exclu.

## *Opérations sur les nombres complexes* (complex)

- un nombre imaginaire pur peut être écrit littéralement sous la forme d'un nombre flottant avec le suffixe j ou J (sans espace avant) : 1j, 3.14J, 1.23e-4j.
- les opérateurs usuels (+, -, \*, /, \*\*) peuvent être utilisés avec des nombres complexes.
- $\sim$  complex(re, im) renvoie le nombre complexe de partie réelle re et de partie imaginaire im (équivalent à  $re + im * 1j$ ).
- cmath.rect(mod, arg) renvoie le nombre complexe de module mod et d'argument arg.
- c.real et c.imag renvoient respectivement la partie réelle et la partie imaginaire du nombre complexe c.
- abs(c) et cmath.phase(c) renvoient respectivement le module et l'argument du nombre complexe c.
- c.conjugate() renvoie le conjugé du nombre complexe c.
- la bibliothèque cmath propose un ensemble de fonctions usuelles (exp. log. log10, sqrt, cos, acos, sin, asin, tan, atan, cosh, acosh, sinh, asinh, tanh, atanh) applicables à des nombres complexes. Ces fonctions renvoient systématiquement un nombre complexe même si leurs arguments sont réels ou si leur résultat pourrait s'exprimer sous la forme d'un nombre flottant (la partie imaginaire du résultat est alors nulle).